## SAP ABAP table TXI\_TTXD {Description of Tax Jurisdiction Code Structure}

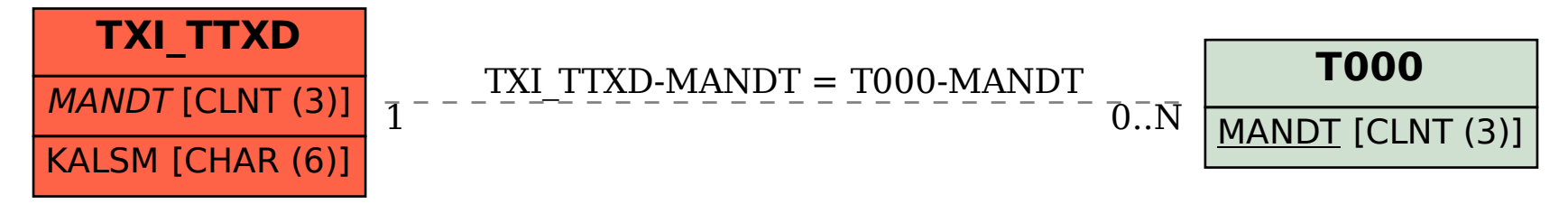